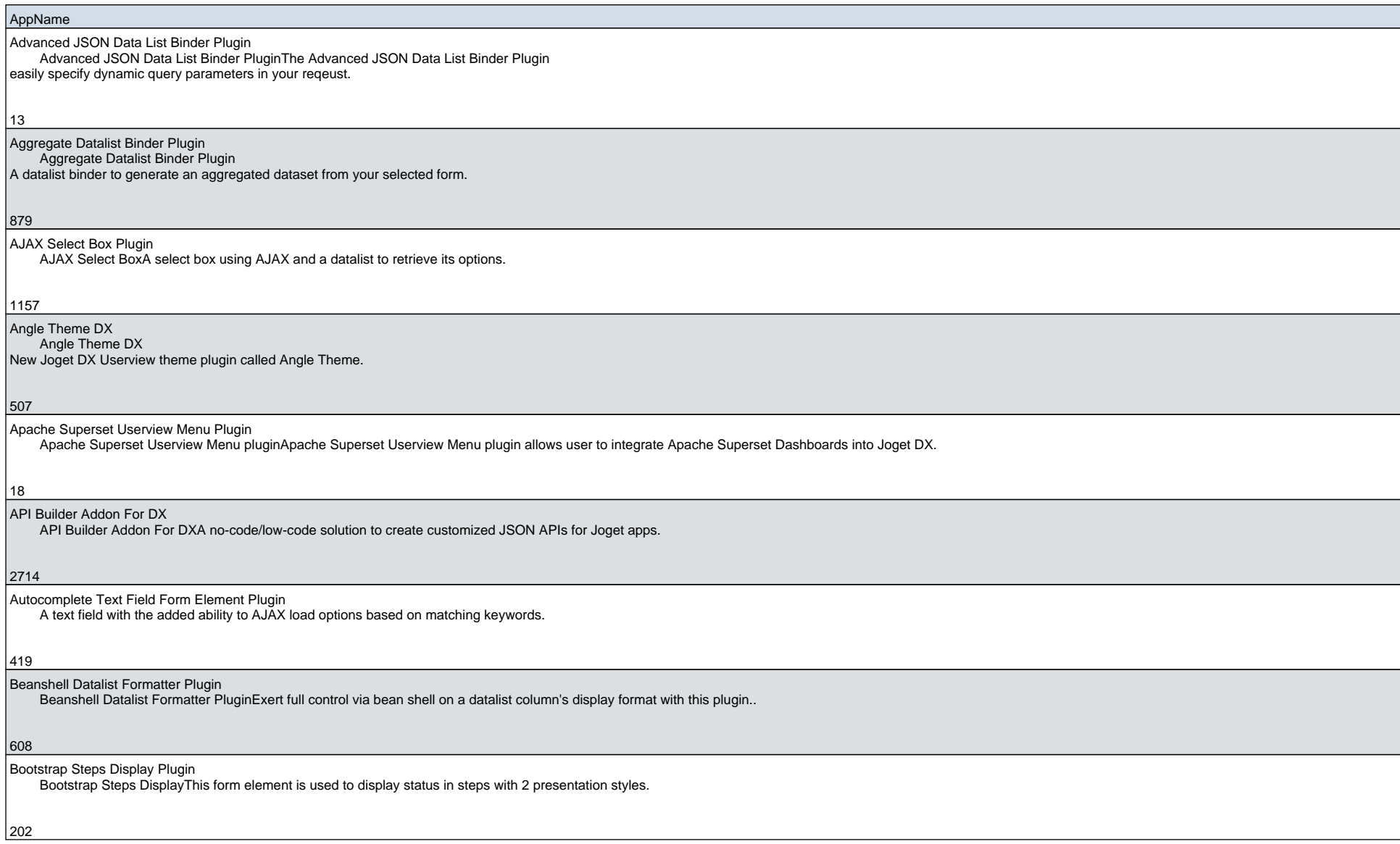

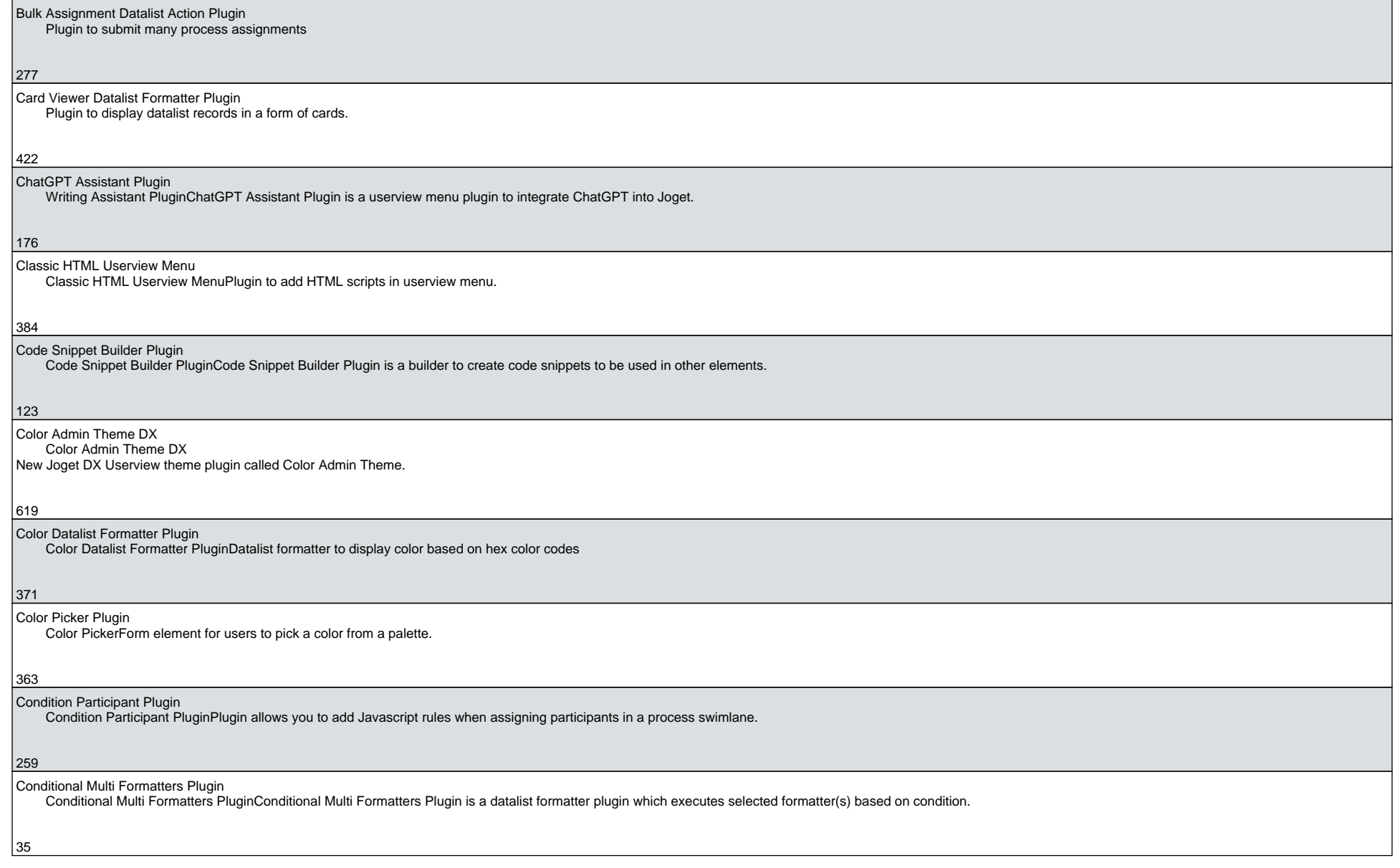

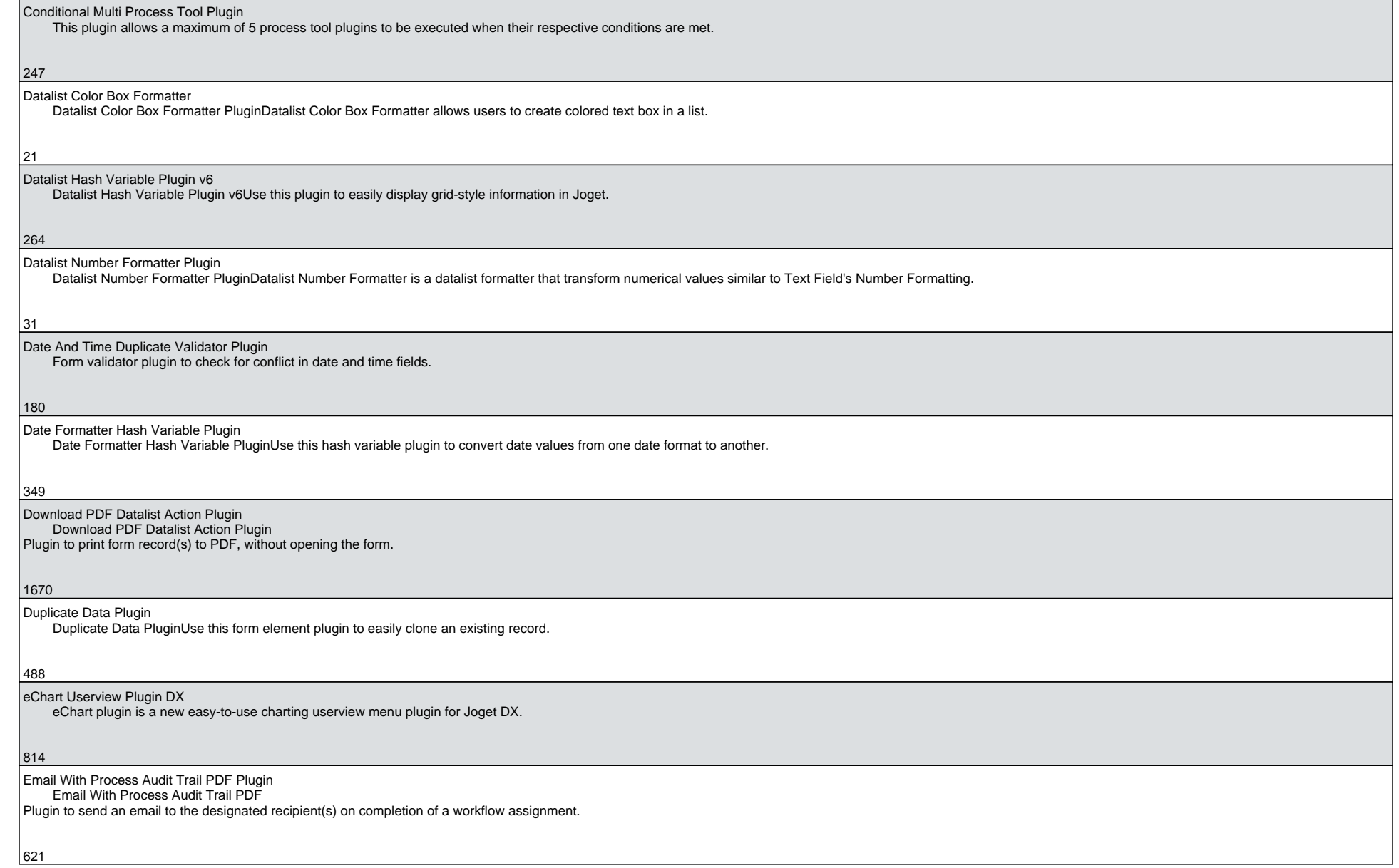

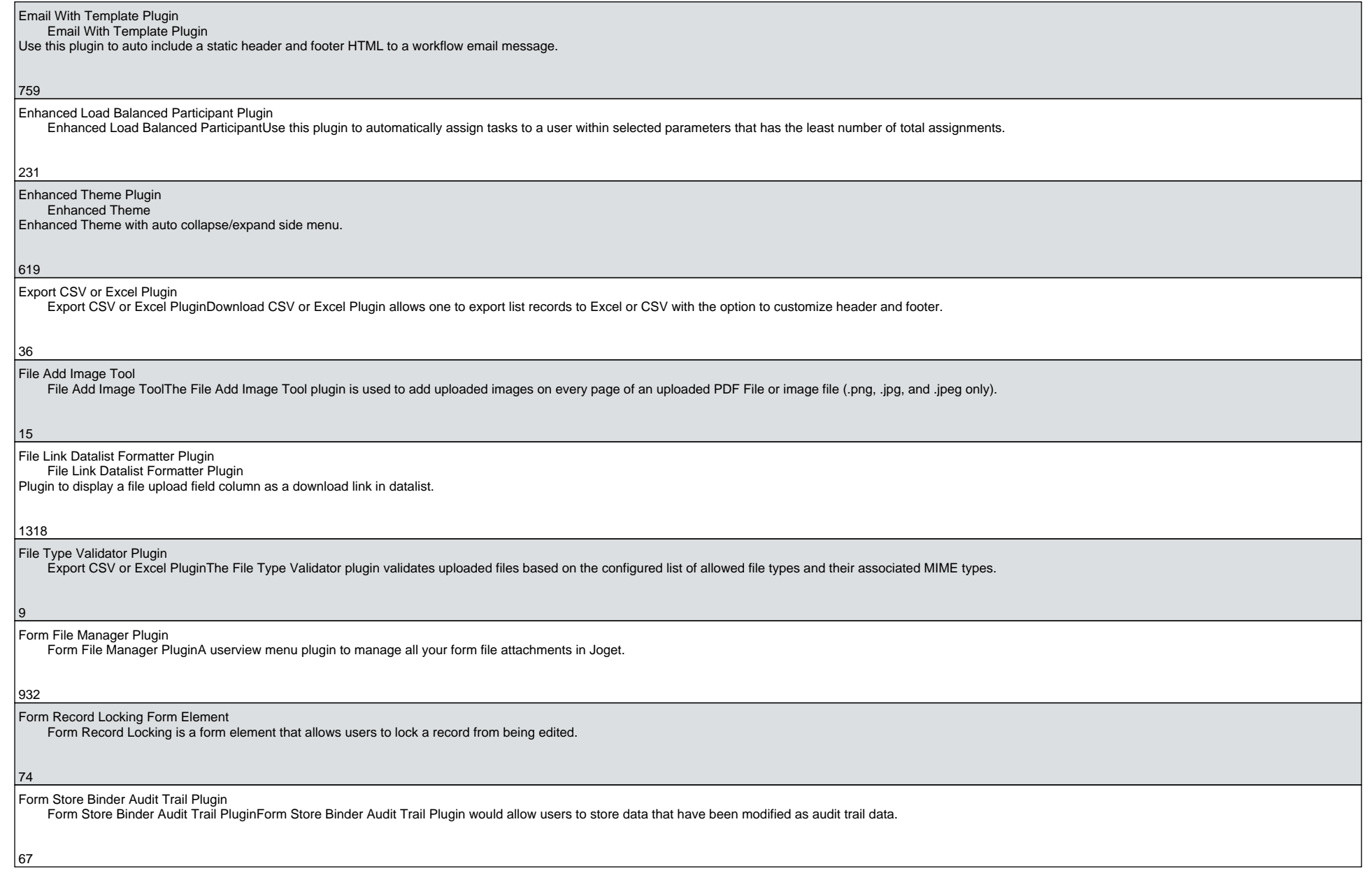

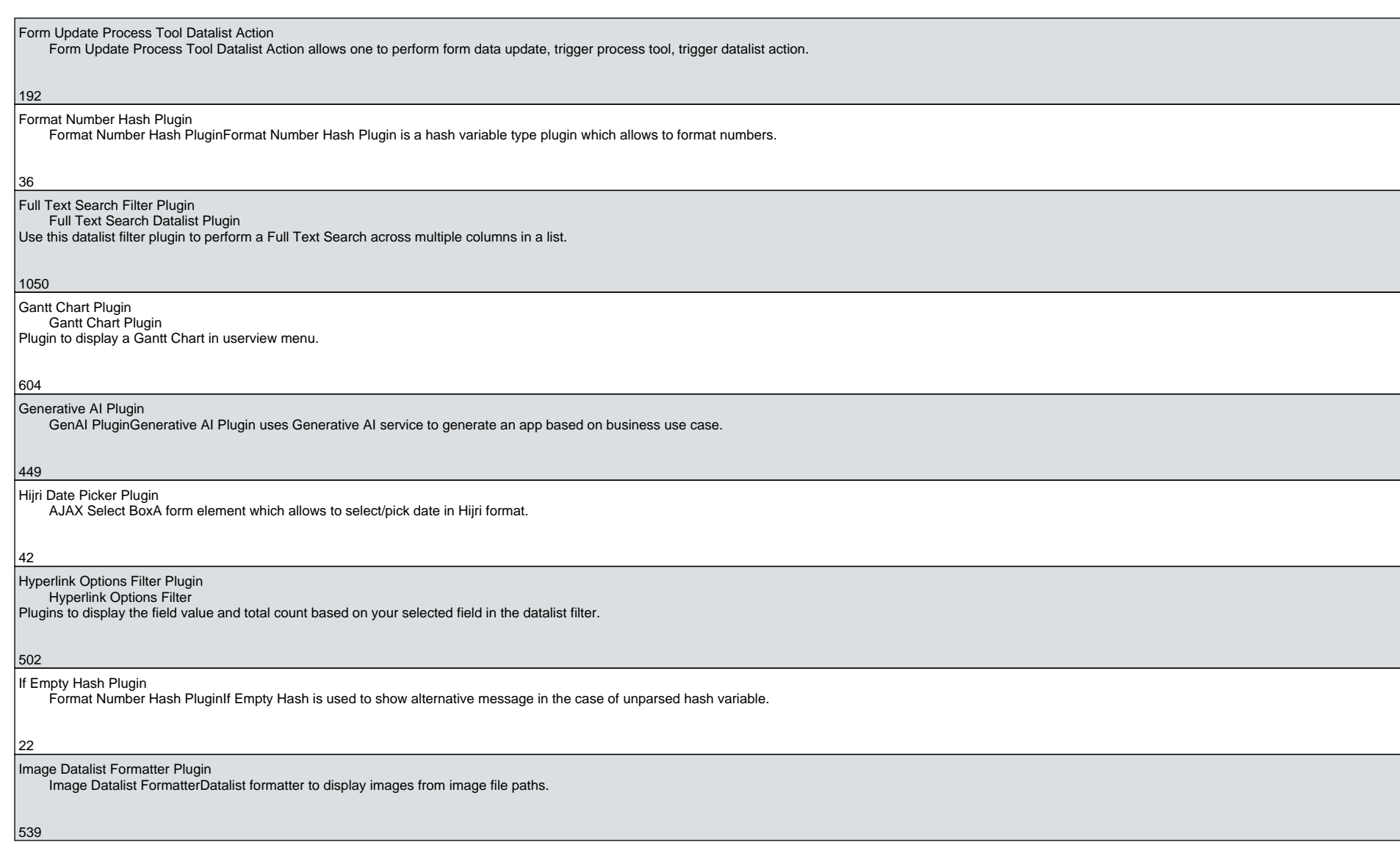

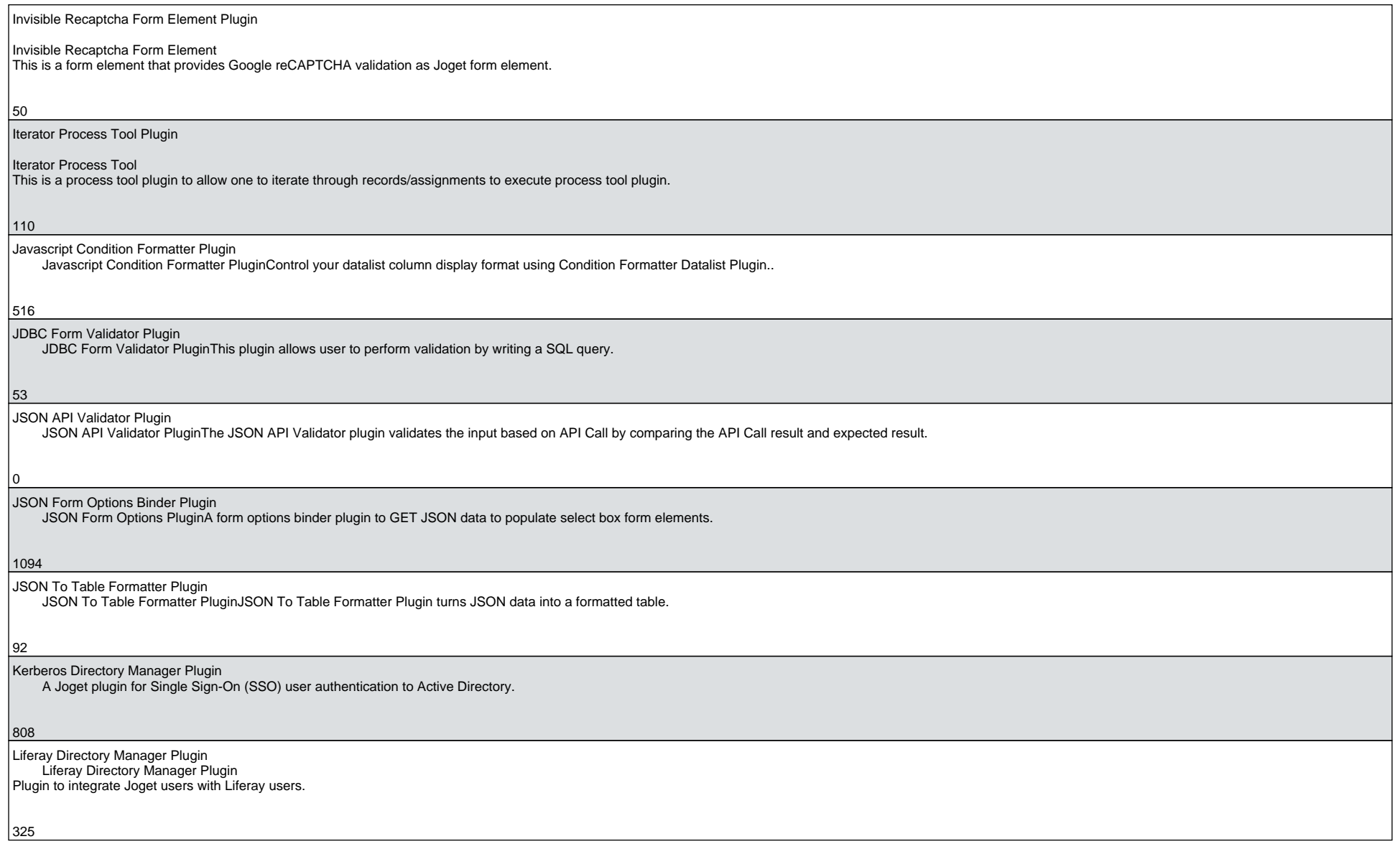

6

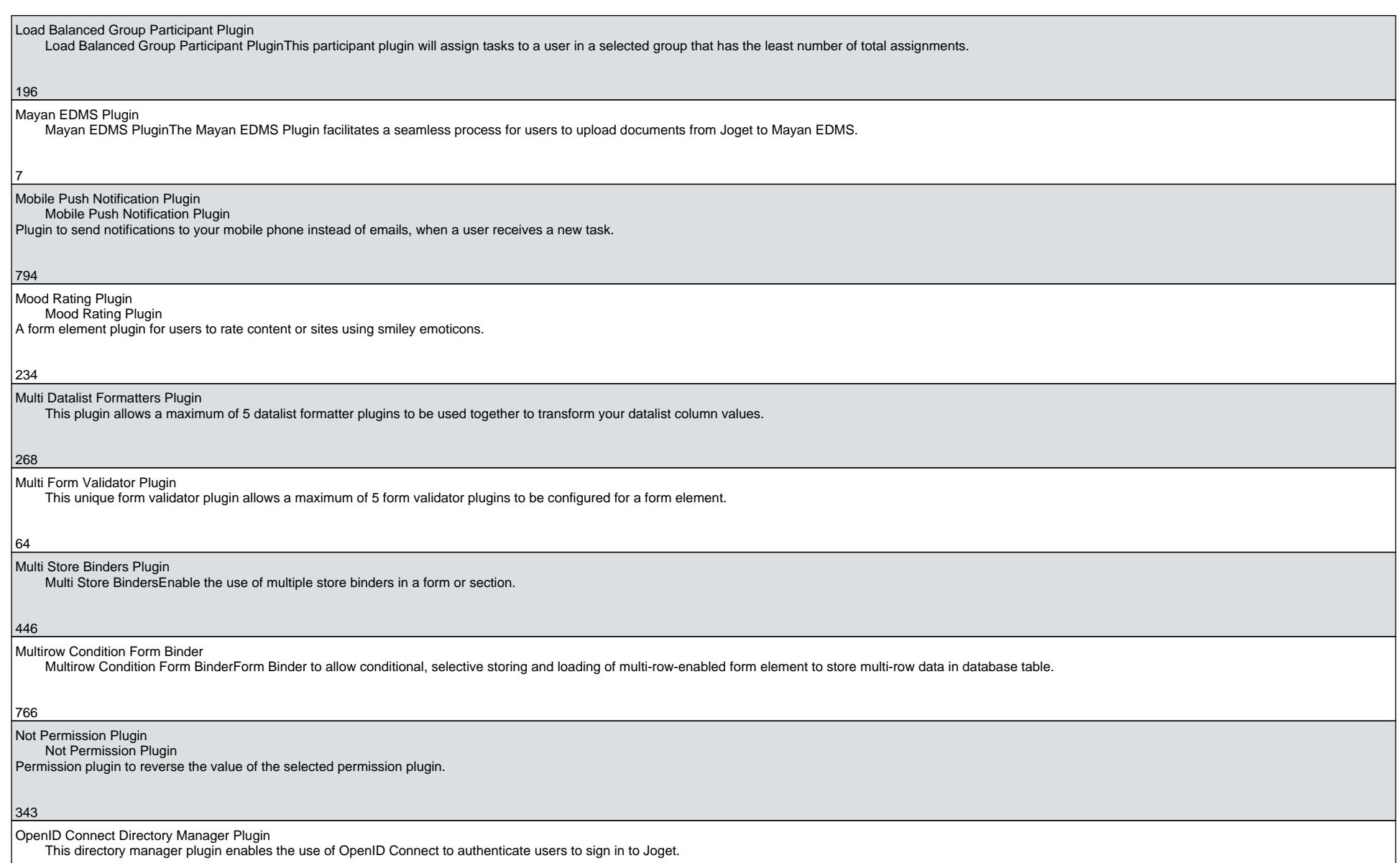

413

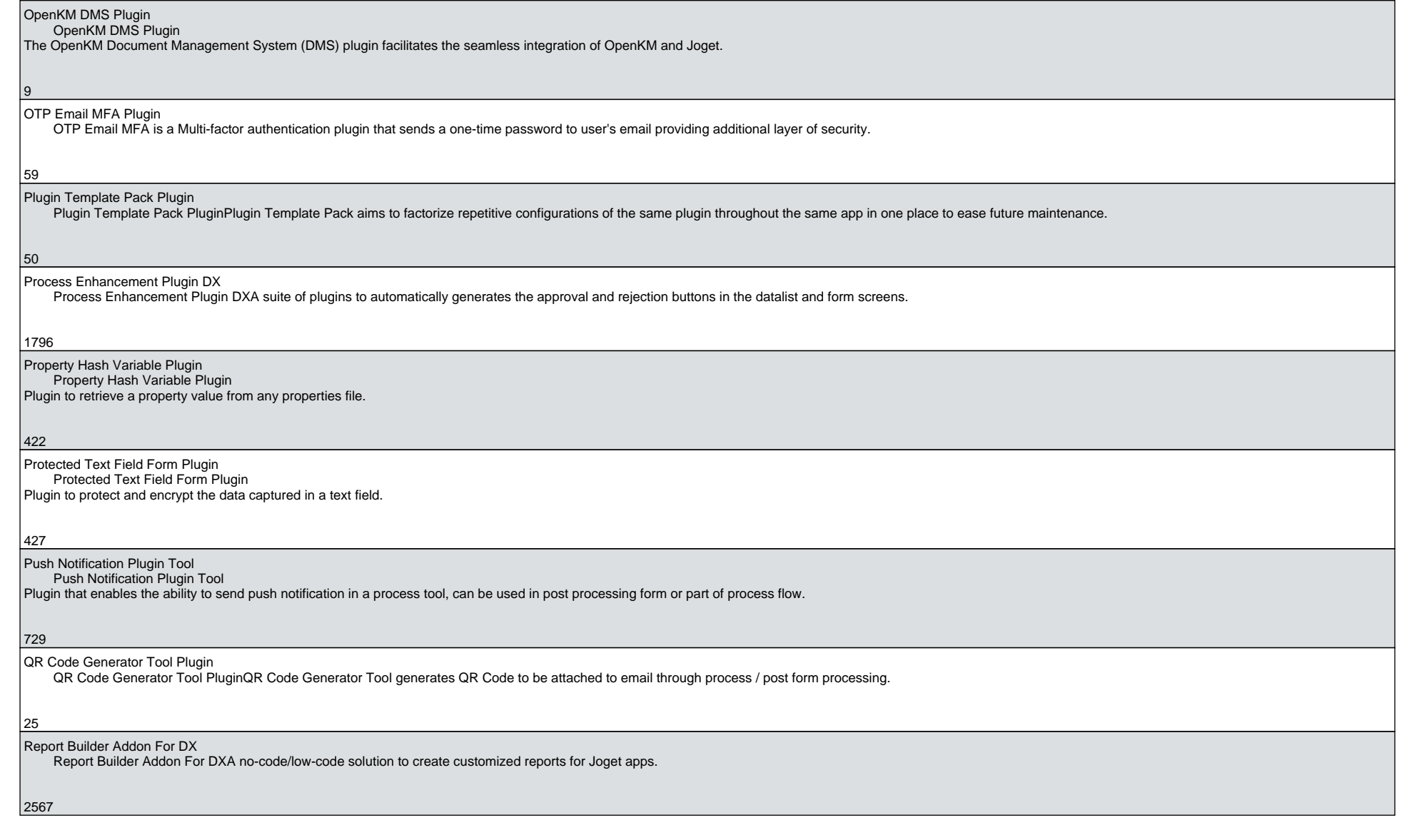

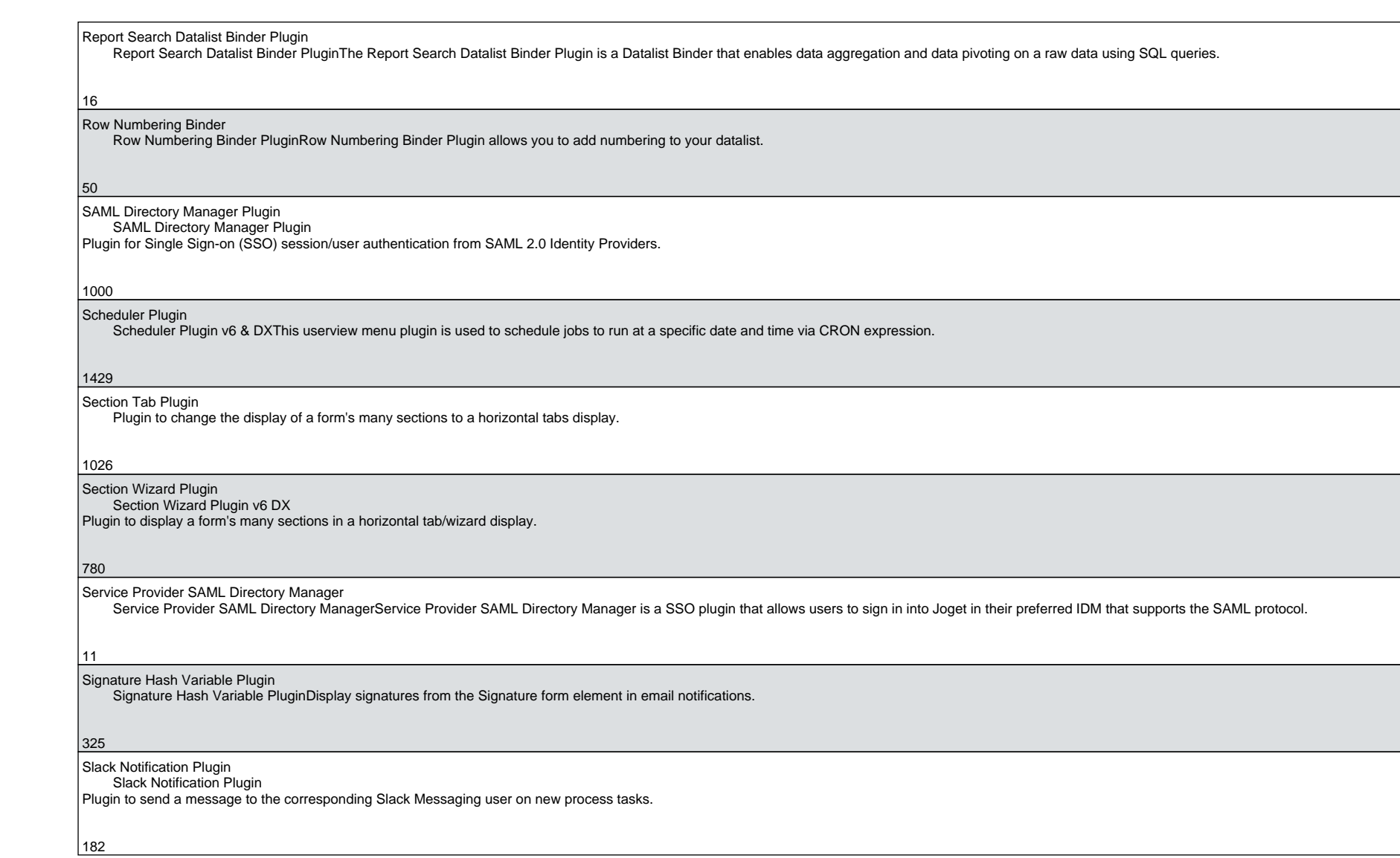

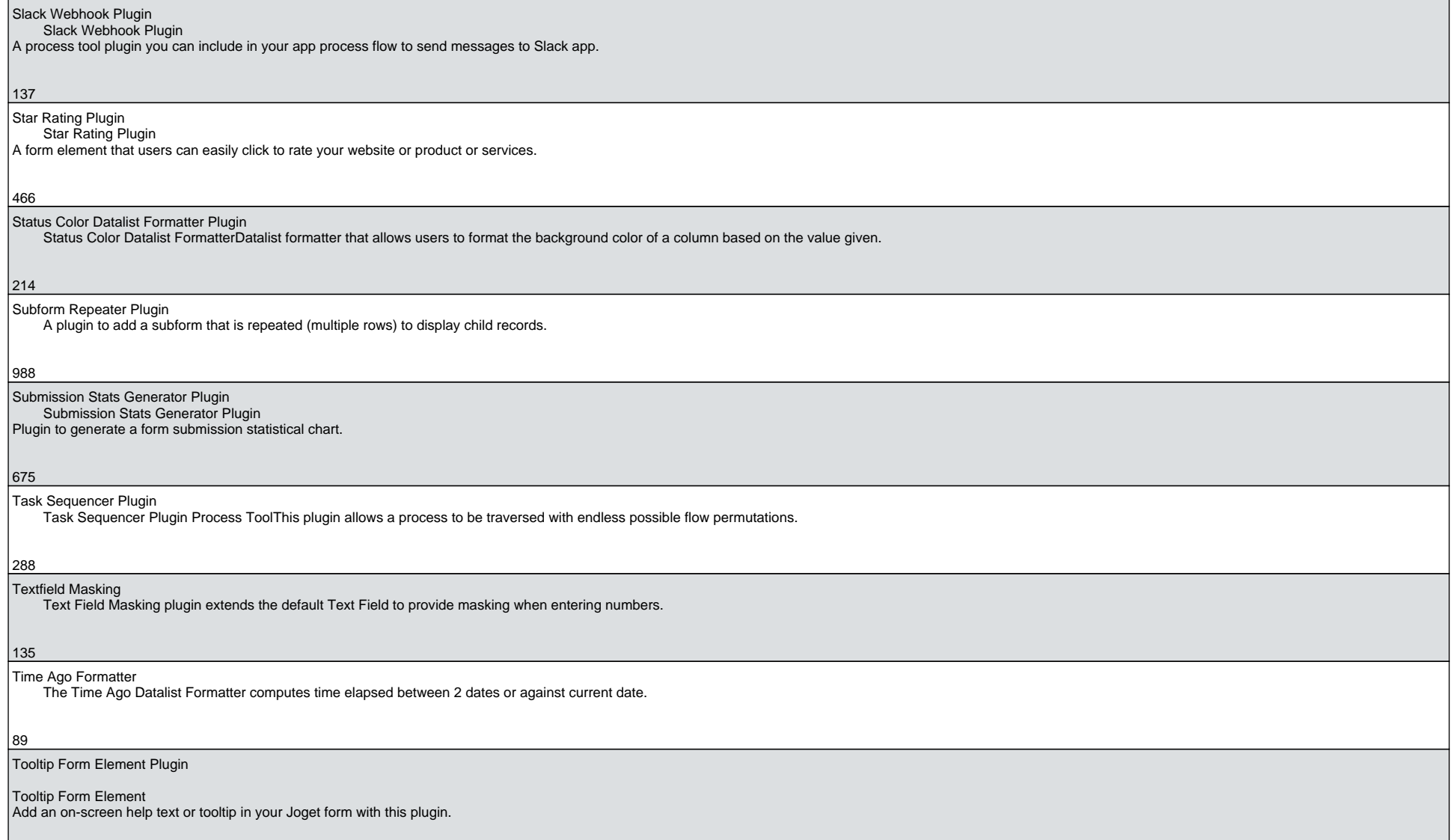

687

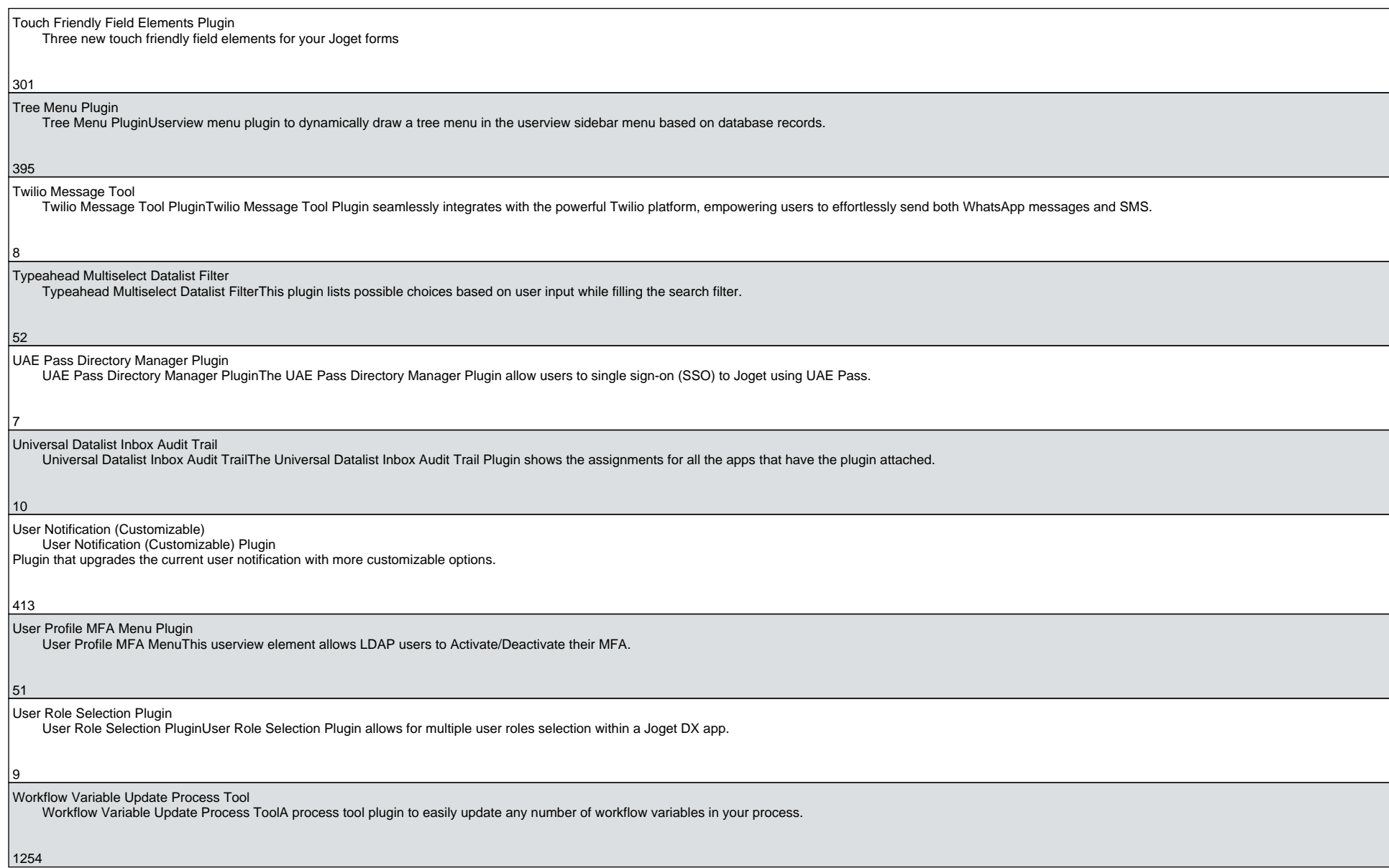

Writing Assistant Plugin Writing Assistant PluginWriting Assistant Plugin is a form element for calling ChatGPT API to improve messaging.

 $\left|66\right|$